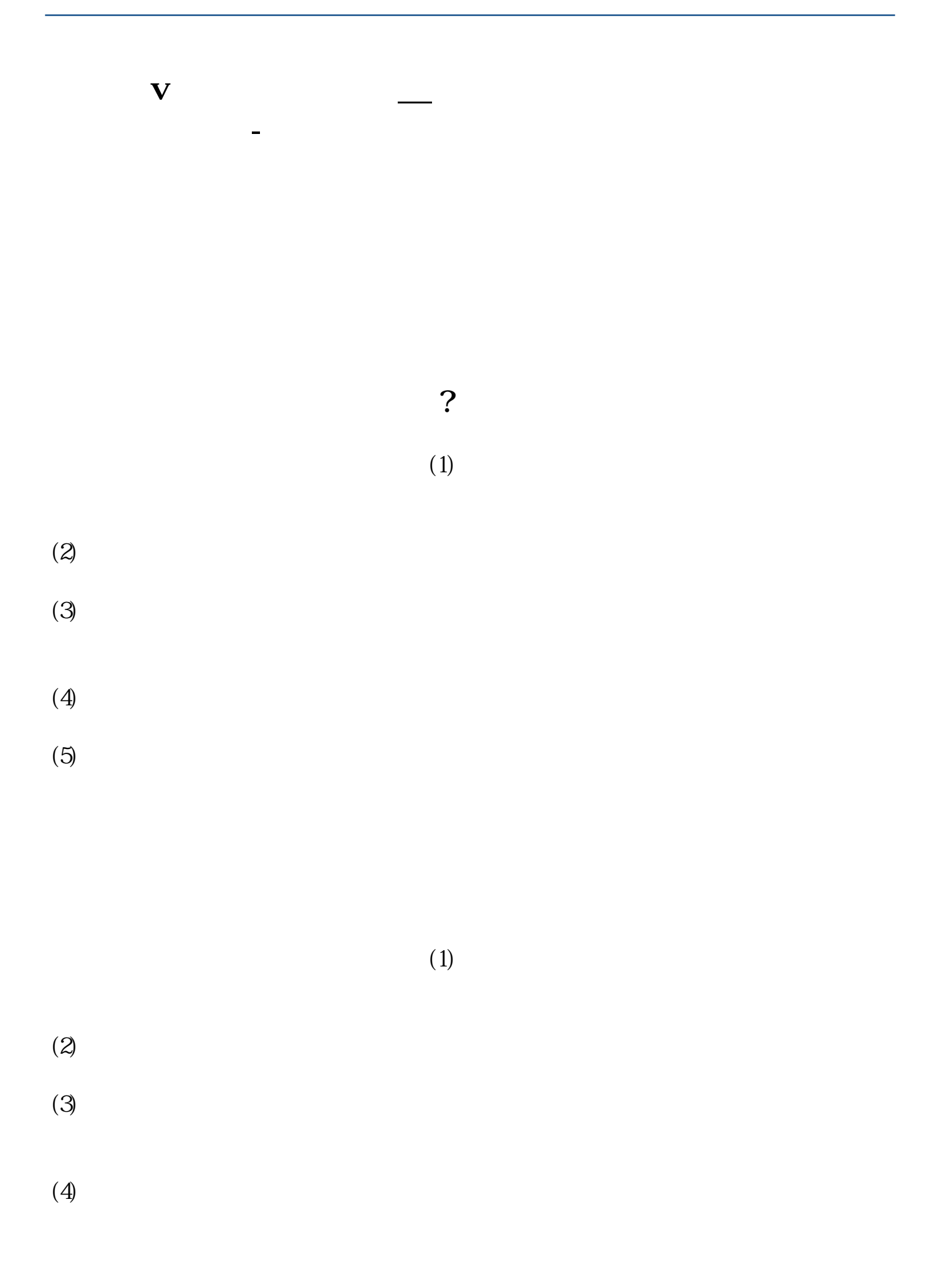

 $(5)$ 

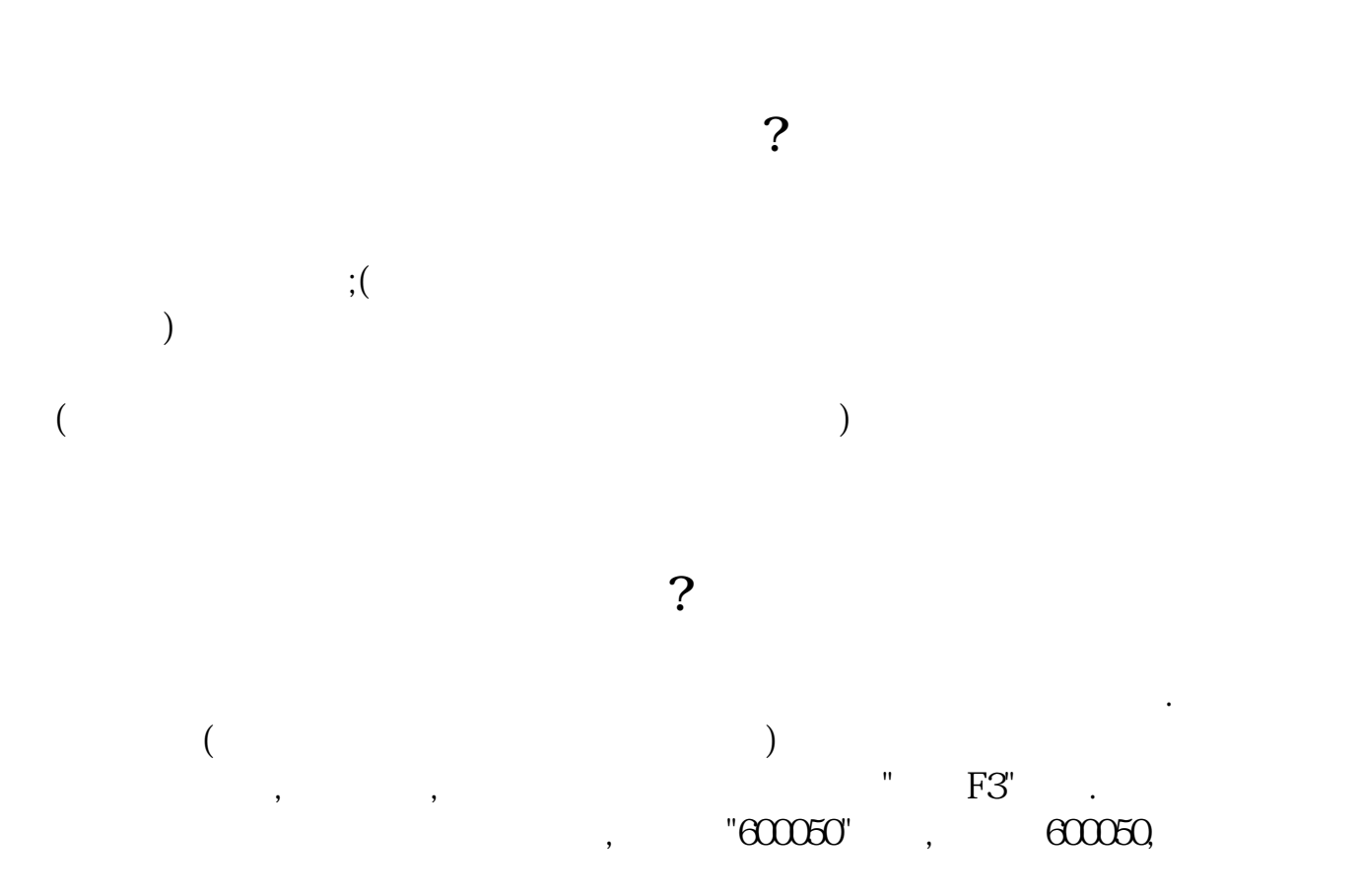

 $\mathcal{M}=\{0,1\}$  , we can also  $\mathcal{M}=\{0,1\}$  , we can also  $\mathcal{M}=\{0,1\}$  , we can also be

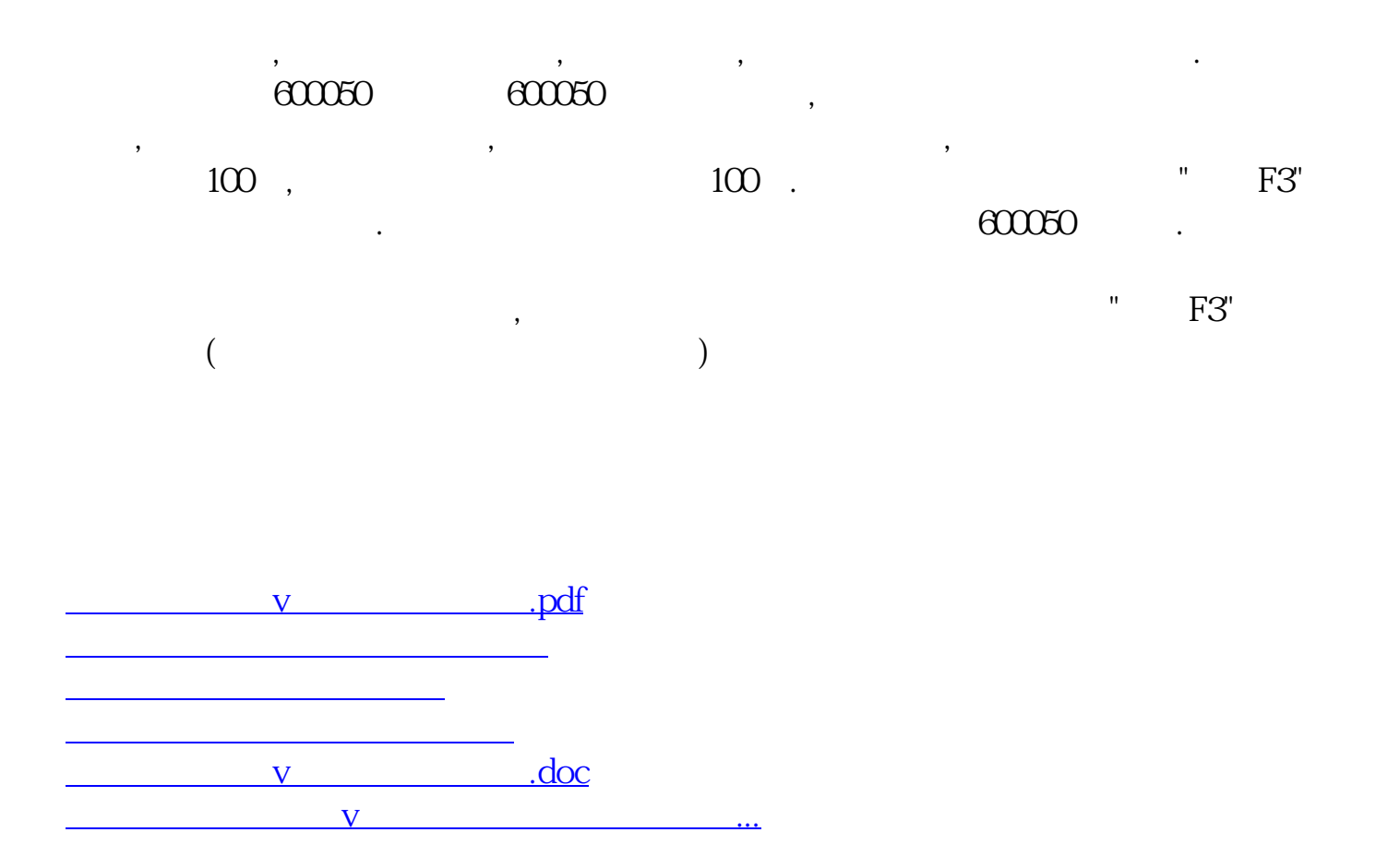

<https://www.gupiaozhishiba.com/subject/10126691.html>